## **Samkoon**

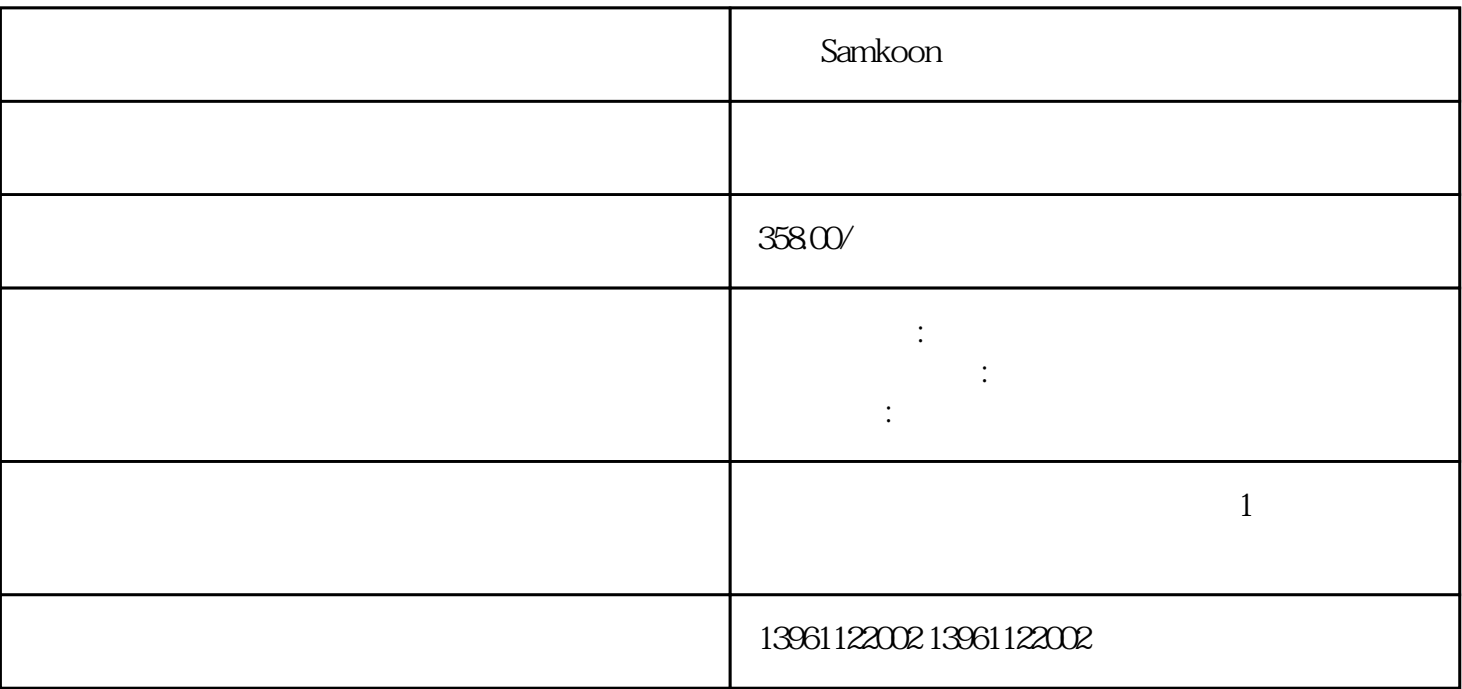

大**Samkoon extendion to the control of the control of the control of the control of the control of the control of the control of the control of the control of the control of the control of the control of the control of the** 

Samkoon

**COMDUMP** 

## Samkoon

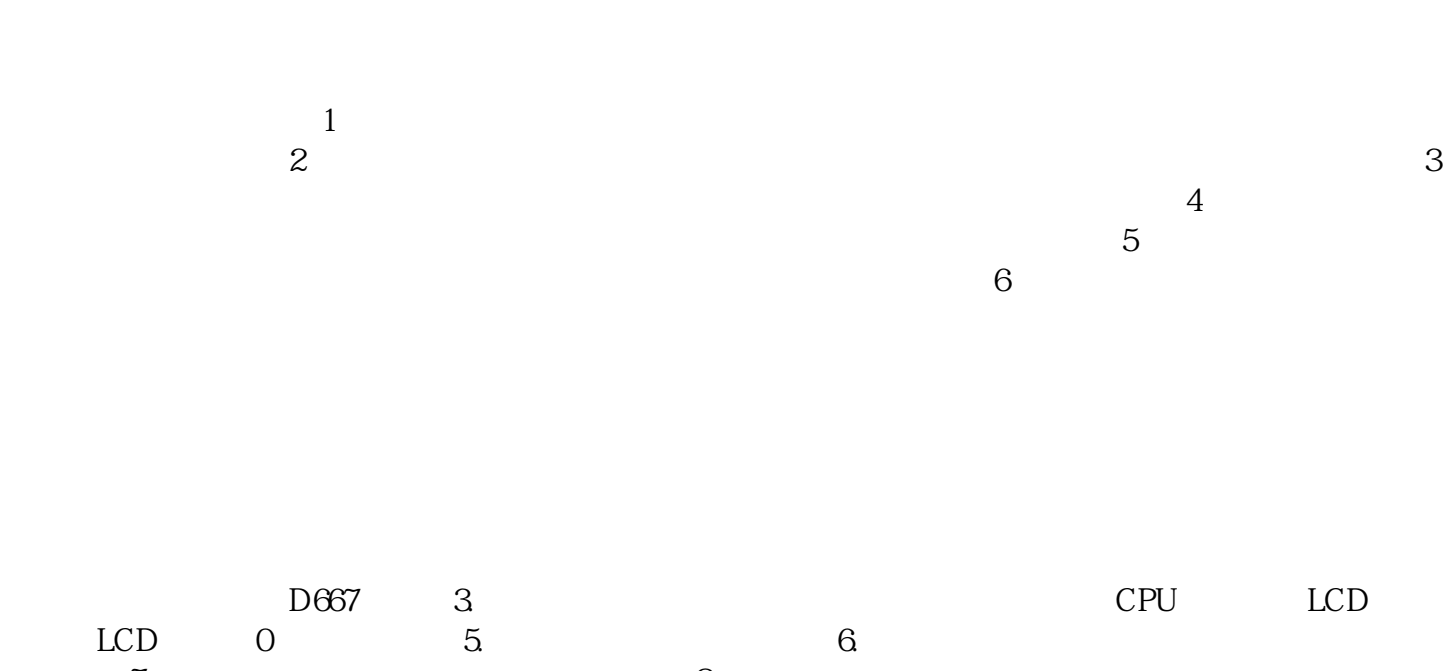

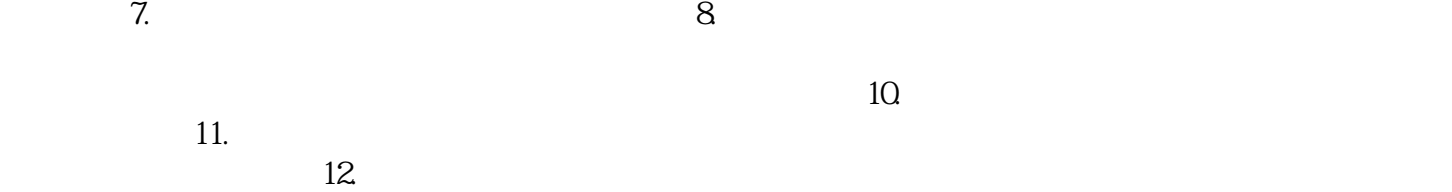

Samkoon

 $1$  and  $2$  $\,3\,$  $4\,$ 

## Samkoon

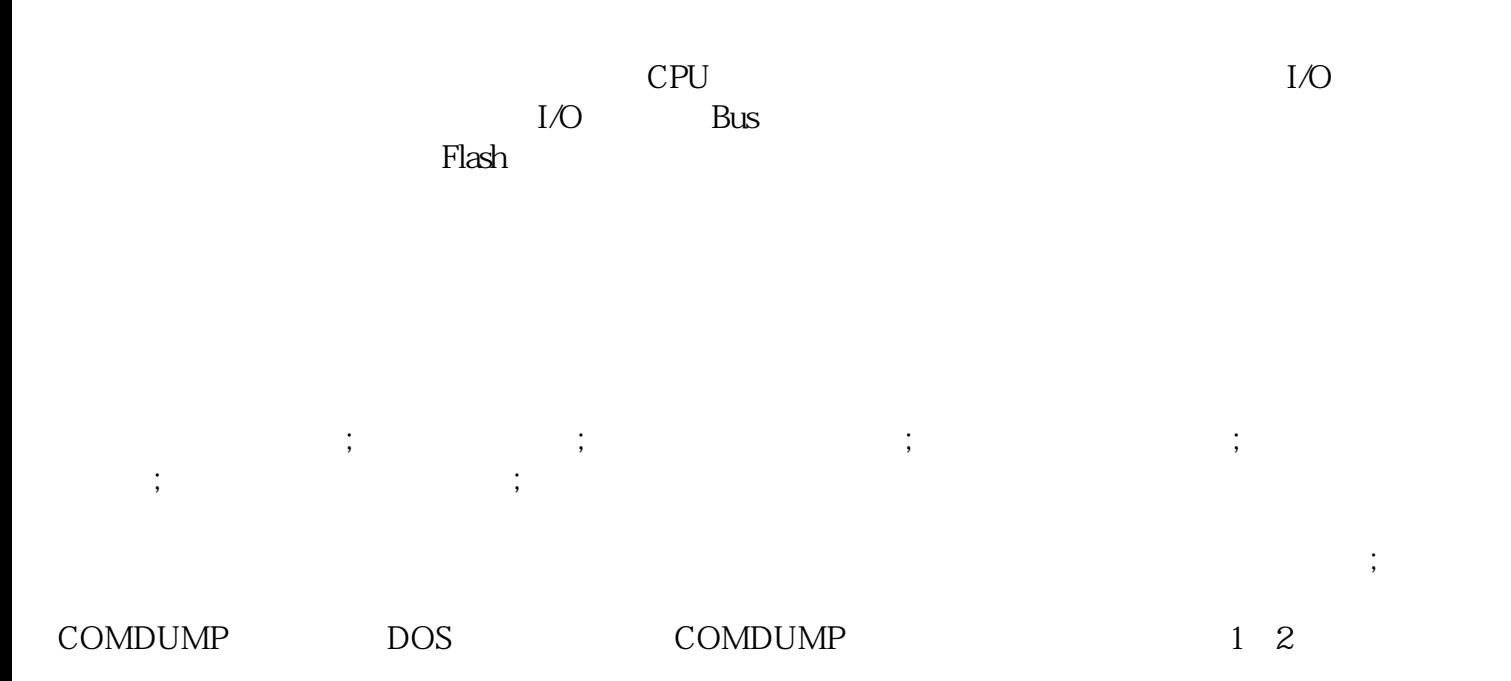

chumopqahgys